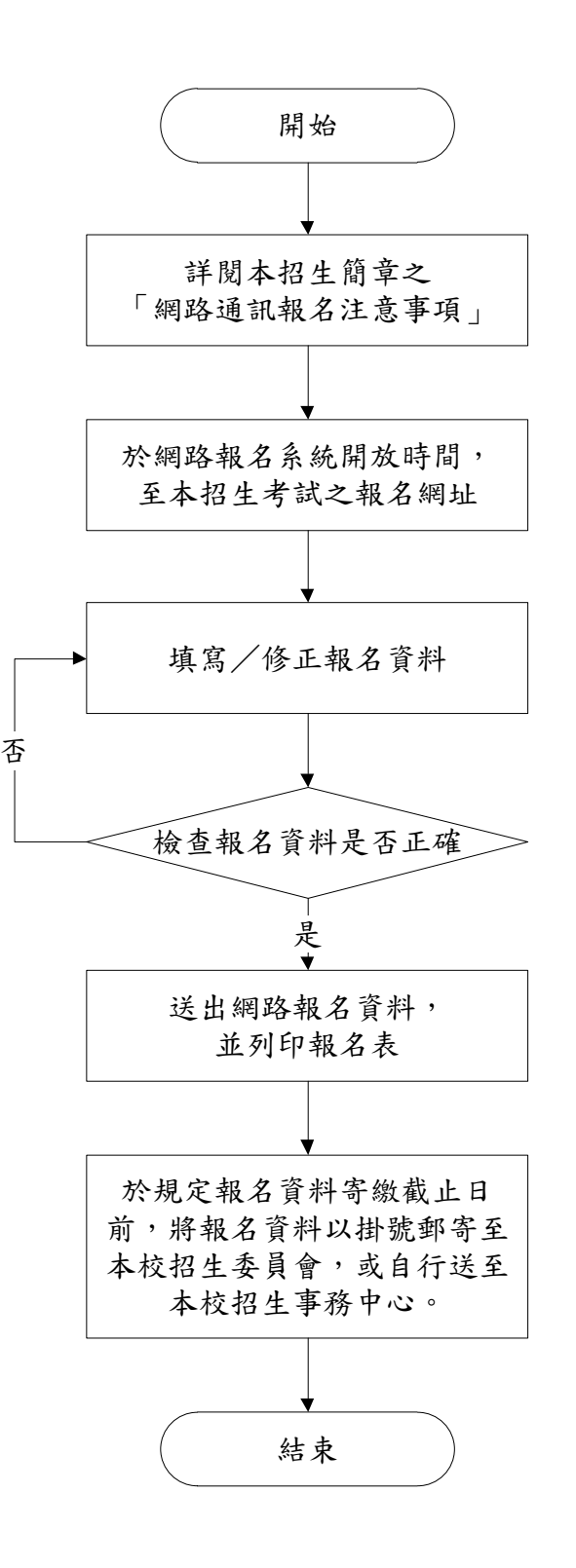

- ◆ 請詳細填寫報名資料。
- ◆ 報名資料送出後,系統將不 再開放修改;若填寫錯誤或 需造字,請於列印報名資料 後,使用紅筆在需修改處修 改,並於修改處加蓋私章。